Beratung und Beschlussfassung zum Entwurf der Teilfortschreibung des Regionalen Raumentwicklungsprogramms (RREP) Westmecklenburg für das Kapitel 6.5 Energie und des dazugehörigen Entwurfs des Umweltberichts für die 3. Stufe des Beteiligungsverfahrens

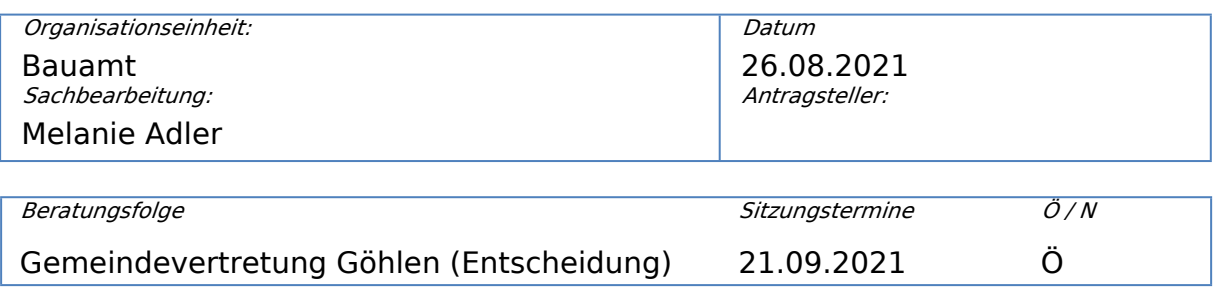

### **Sachverhalt**

Die Verbandsversammlung des Regionalen Planungsverbandes Westmecklenburg hat am 26. Mai 2021 beschlossen den im Ergebnis der Abwägung zur zweiten Stufe des Beteiligungsverfahrens aktualisierten Entwurf der Teilfortschreibung des Regionalen Raumentwicklungsprogramms (RREP) Westmecklenburg für das Kapitel 6.5 Energie sowie den aktualisierten Entwurf des Umweltberichts für die dritte Beteiligungsstufe freizugeben.

Gegenstand dieser Teilfortschreibung ist die Aktualisierung der raumordnerischen Festlegungen im Kapitel 6.5 Energie zur räumlichen Steuerung der Erzeugung, der Umwandlung, des Transports und der Speicherung von Energie. In diesem Zusammenhang erfolgt maßgeblich eine Aktualisierung der Ausweisung von Eignungsgebieten für Windenergieanlagen im Geltungsbereich des Planungsverbandes.

Gemäß § 9 Abs. 3 i.V.m. § 7 Abs. 3 des Gesetzes über die Raumordnung und Landesplanung des Landes M-V (Landesplanungsgesetz - LPlG) können alle Personen (Öffentlichkeit) sowie die in ihren Belangen berührten öffentlichen Stellen zum Entwurf des Kapitels 6.5 Energie des RREP Westmecklenburg und zum dazugehörigen Entwurf des Umweltberichts Stellung nehmen.

Die öffentliche Auslegung des Entwurfs des Kapitels 6.5 Energie des RREP Westmecklenburg und des dazugehörigen Entwurf des Umweltberichtes findet in der Zeit vom **31.08.2021** bis zum **02.11.2021** statt. Die Unterlagen sind während der Auslegungsfrist einsehbar im Internet unter [www.raumordnung](http://www.raumordnung-mv.de)[mv.de](http://www.raumordnung-mv.de) und [www.region-west-mecklenburg.de](http://www.region-west-mecklenburg.de) sowie in der Geschäftsstelle des Regionalen Planungsverbandes Westmecklenburg in Schwerin, in den Verwaltungen der Landkreise Nordwestmecklenburg und Ludwigslust-Parchim, der kreisfreien Stadt Schwerin sowie in den Verwaltungen der Ämter und

amtsfreien Städte und Gemeinden im Geltungsbereich des Planungsverbandes. Die Auslegungszeiten entsprechen den ortsüblichen Öffnungszeiten der genannten Behörden.

#### **Beschlussantrag**

Die Gemeinde Göhlen hat den vom Regionalen Planungsverband Westmecklenburg übergebenen Entwurf der Teilfortschreibung des Regionalen Raumentwicklungsprogramms (RREP) Westmecklenburg für das Kapitel 6.5 Energie und des dazugehörigen Entwurf des Umweltberichts geprüft. Von der Gemeinde Göhlen werden folgende Anregungen und Hinweise vorgebracht:

### **Finanzielle Auswirkungen**

### **a) bei planmäßigen Ausgaben:**

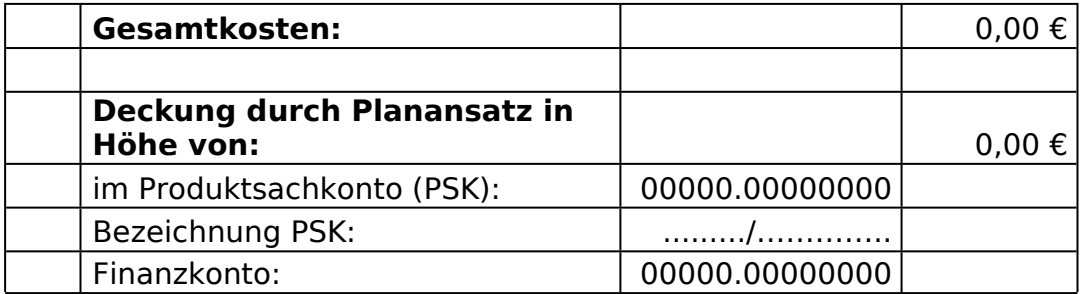

#### **b) Ausgaben: bei Mehrausgaben/- auszahlungen für geplante**

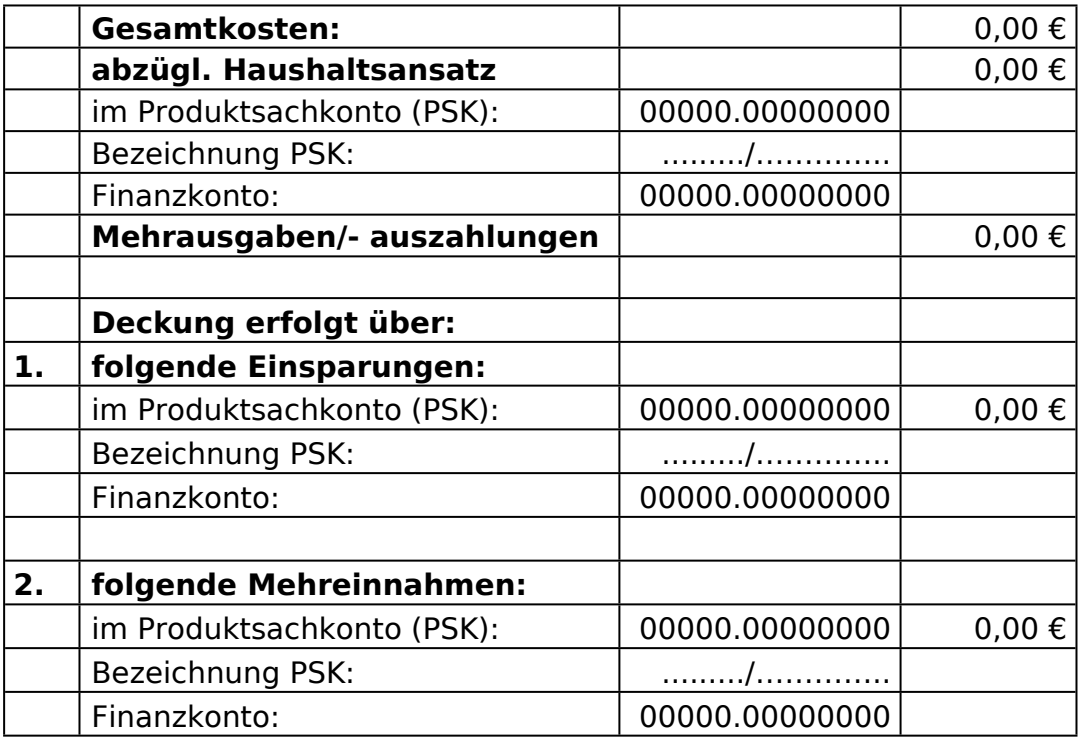

# …

## **bei nicht planmäßigen**

#### **c) Ausgaben:**

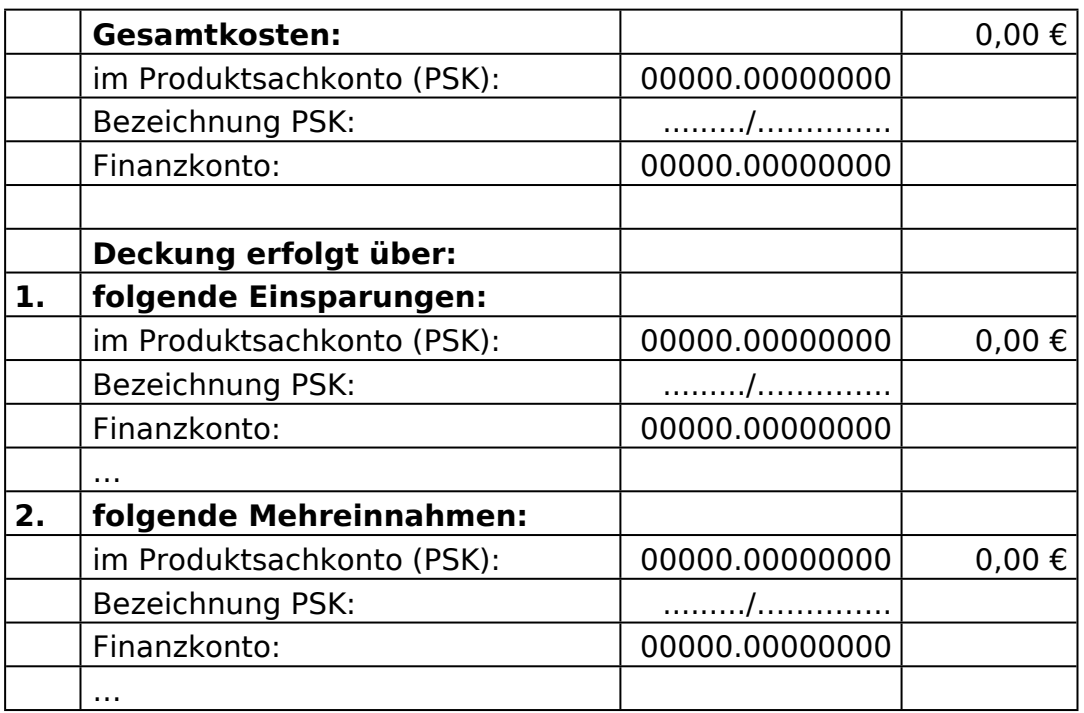

**Anlage/n**

Keine